# **CUDA Programming**

#### **Aiichiro Nakano**

*Collaboratory for Advanced Computing & Simulations Department of Computer Science Department of Physics & Astronomy Department of Quantitative & Computational Biology University of Southern California*

**Email: anakano@usc.edu**

**Goal: Multithreading on graphics processing units (GPUs);**

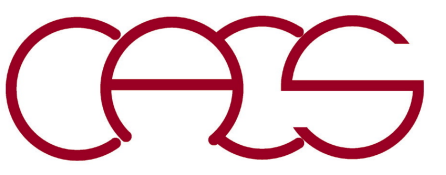

**heterogenous device concept**

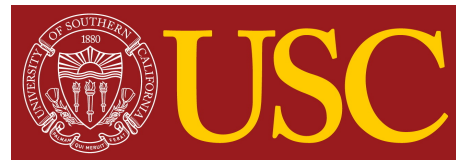

## **Graphics Processing Unit (GPU)**

- **• GPU: A specialized processor that offloads 3D graphics rendering from the central processing unit (CPU).**
- **• GPGPU: General-purpose computing on GPU, by using a GPU to perform computation traditionally handled by the CPU; GPU is considered as a multithreaded, massively data parallel co-processor (accelerator).**
- **• NVIDIA Quadro, Tesla & newer GPUs are capable of generalpurpose computing with the use of Compute Unified Device Architecture (CUDA).**

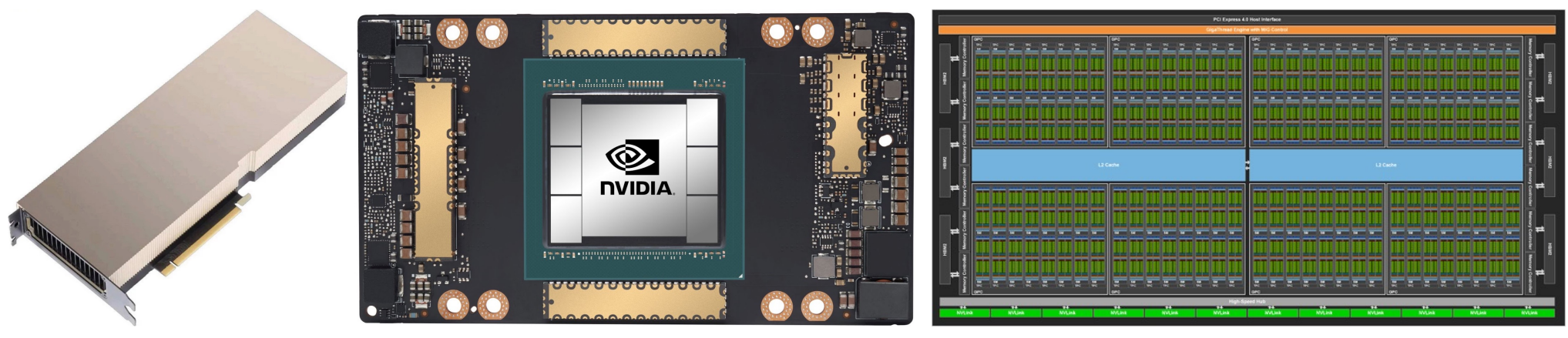

Tesla A100 (6,912 CUDA cores)

# **CUDA**

**How to program GPGPU?** 

- **• Compute Unified Device Architecture**
- **• Integrated host (CPU) + device (GPU) application programming interface based on C language, developed at NVIDIA**
- **• CUDA homepage**

[http://www.nvidia.com/object/cuda\\_home.htm](http://www.nvidia.com/object/cuda_home.html)l

**• Widely used in the deep-learning community**

[https://www.deeplearningbook.org/contents/applications.htm](https://www.deeplearningbook.org/contents/applications.html)l

### **Using CUDA on Discovery**

- **• Add the following commands in .bashrc in your home directory** module purge module load usc module load cuda/10.1.243
- **• Compilation** nvcc -o pi pi.cu
- **• Submit a Slurm script** #!/bin/bash  $#SBATCH$  --nodes=1 #SBATCH --ntasks-per-node=1 #SBATCH --gres=gpu:1  $#SBATCH --time=00:00:59$ #SBATCH --output=pi.out #SBATCH -A anakano\_429 ./pi

### **Example of NVIDIA GPU at CARC**

- **• Host (CPU)**
	- $>$  **Dual octacore** ( $2 \times 8 = 16$ ) Intel Xeon
	- **> Clock rate: 2.4 GHz**
	- **> Memory: 64 GB**
- **• Device (GPU): Dual NVIDIA Tesla K20m**
	- **> Number of streaming multiprocessors (SMs) per GPU: 13**
	- **> Number of cores (or streaming processors, SPs) per SM: 192**
	- $>$  **Total number of cores:**  $13 \times 192 = 2496$
	- **> Clock rate: 706 MHz**
	- **> Global memory: 5 GB**
	- **> Shared memory per SM: 48 KB**

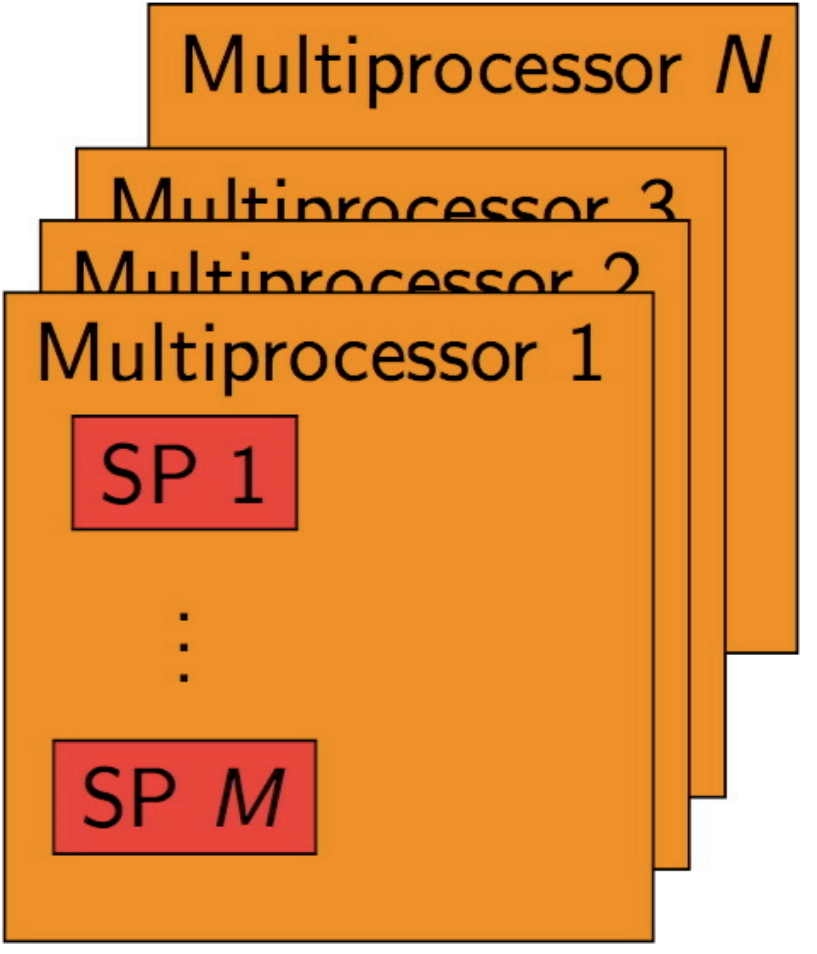

# **Grid, Blocks & Threads**

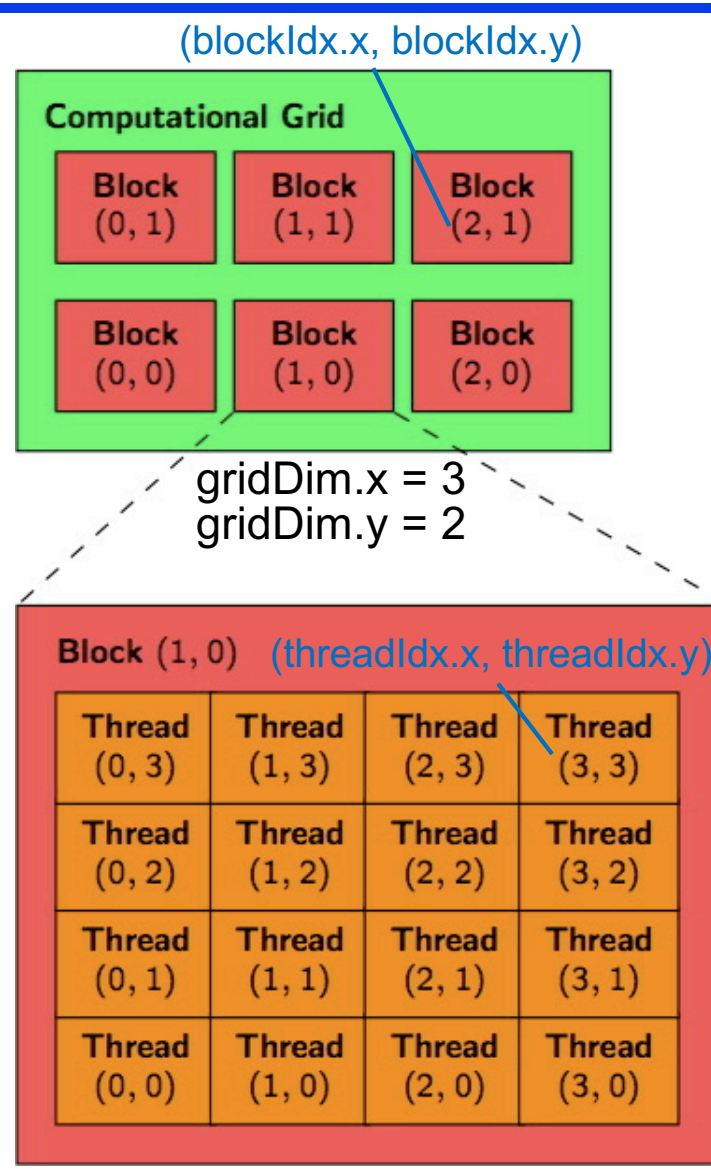

blockDim. $x = 4$ blockDim. $y = 4$ 

- **• Computational grid = a 1 or 2D grid of thread blocks (***cf***. SMs); each block = a 1, 2 or 3D array of ≤ 512 threads (***cf.* **SPs); the application specifies the grid & block dimensions**
	- **—gridDim provides dimension of grid; 1 or 2 element struct: ".x" & ".y"**
	- **—blockDim provides dimension of block; 1, 2 or 3 element struct: ".x " , ".y " & ".z "**
- **• All threads within a block execute the same kernel (SPMD) & cooperate** *via* **shared memory, atomic operations & barrier synchronization**
- **• Each block has a unique block ID —blockIdx is 1 or 2 element struct**
- **• Each thread has a unique ID within the block —threadIdx is a struct with up to 3 elements: ".x " , ".y " (in 2 or 3D) & ".z " (in 3D) for the innermost, intermediated & outermost index**
- **• Each thread uses the block & thread IDs to decide what data to work on (***i.e***., SPMD)**

*cf***.** *vproc***[3],** *vthrd***[3],** *vid***[3],** *vtd***[3] in hmd.c**

### **Hierarchical Device Memory**

#### **Each thread can:**

- **• Read/write per-thread registers**
- **• Read/write per-thread local memory**
- **• Read/write per-block shared memory**
- **• Read/write per-grid global memory**
- **• Read only per-grid constant memory**

#### **Host code can:**

- **• Read/write per-grid global memory**
- **• Read/write per-grid constant memory**

#### **We will only use global device memory in assignment**

**Host**

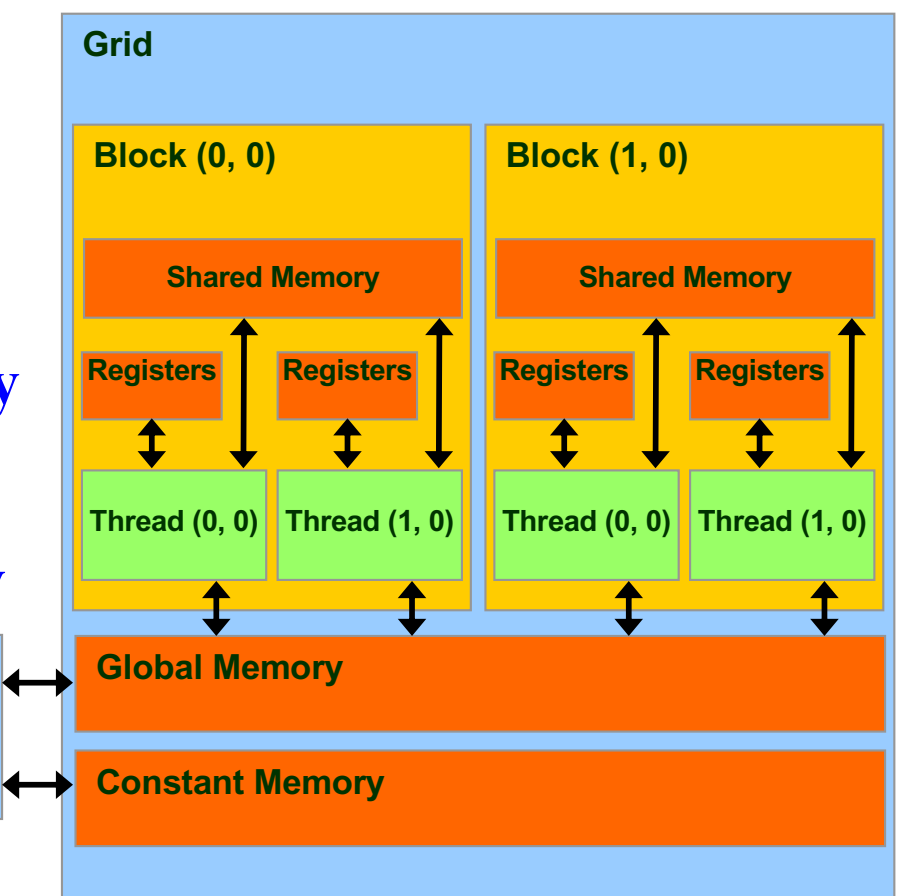

### **Device Memory Allocation**

#### **cudaMalloc()**

- **• Allocates object in the device global memory**
- **• Requires two parameters:**
	- **—Address of a pointer to the allocated object**
	- **—Size of of allocated object**

cudaMalloc((void \*\*)&sumDev, size);

#### **cudaFree()**

- **• Frees object from device global memory**
- **• Parameter: Pointer to freed object**

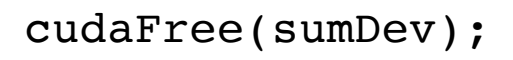

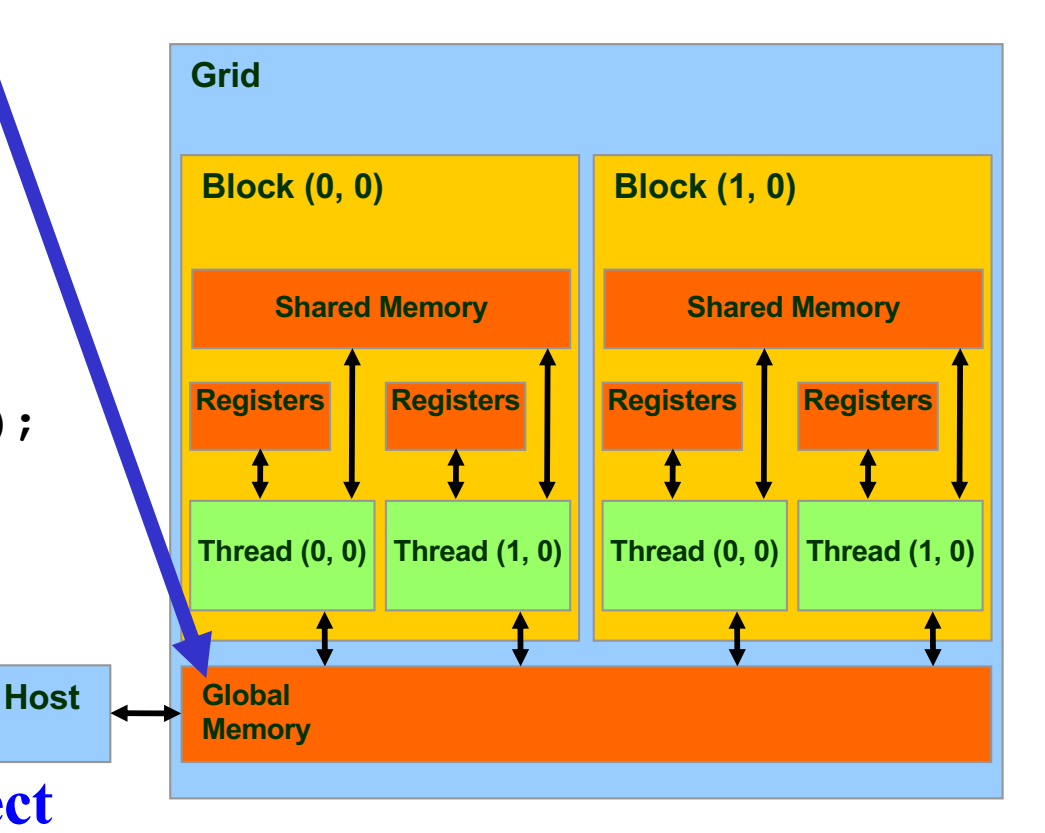

### **Host-Device Data Transfer**

#### **cudaMemcpy(dest, src, size, cmd)**

- **• Arguments** 
	- **– dest = pointer to array to receive data**
	- **– src = pointer to array to source data**
	- **– size = # of bytes to transfer**
	- **– cmd = transfer direction** 
		- **>** cudaMemcpyHostToDevice
		- **>** cudaMemcpyDeviceToHost
- **• Transfer specified # of bytes from one memory to the other in direction specified**

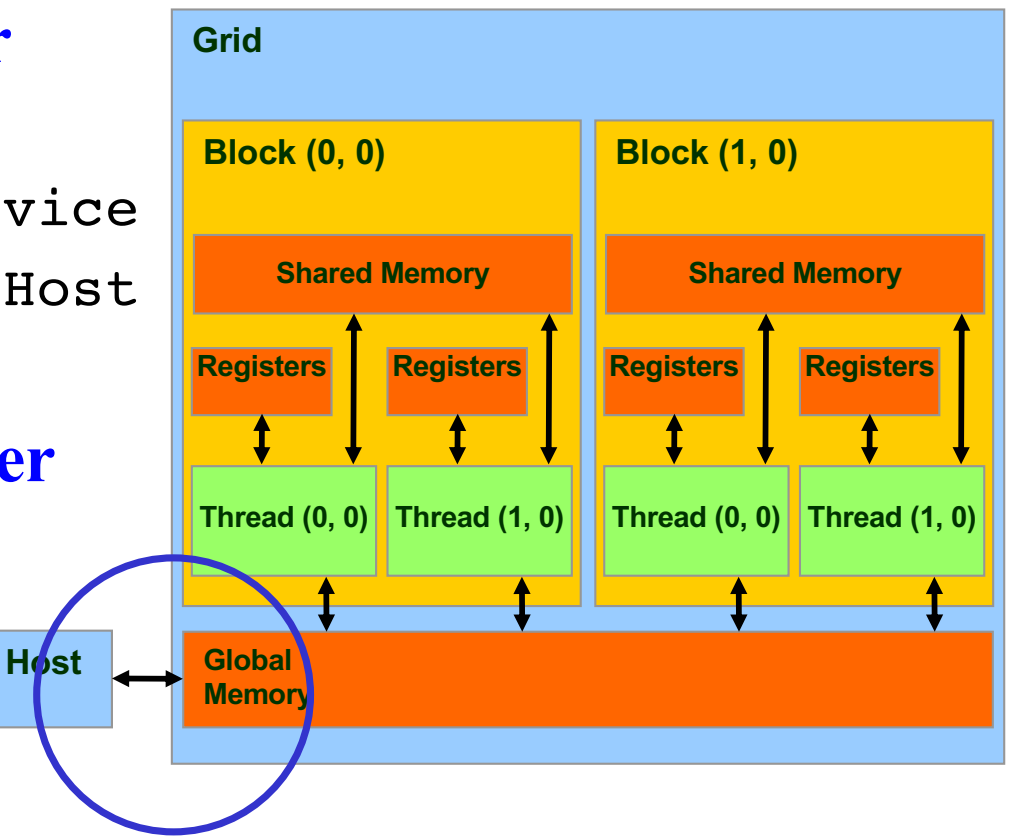

cudaMemcpy(sumHost, sumDev, size, cudaMemcpyDeviceToHost);

### **Kernel Program for Device**

- **• Set of threads triggered by invocation of a single kernel**
- **• Definition**  global void kernel fun(argument list) **Two underscores**

**Kernel that can be called from a host function**

**• Invocation**

```
kernel fun <<<execution configuration>>> (operands)
– Range specifies set of values for thread grid
```

```
host fun() {
  ...
  dim3 dimGrid(4,2,1)
2´2´2 block
  dim3 dimBlock(2,2,2)
  kernel fun <<<dimGrid, dimBlock>>> (operands)
  ...
}
                           4´2 grid (3rd dimension not used)
```
**3-element struct accessed by** dimGrid.x**,** dimGrid.y**,** dimGrid.z

### **Built-in Variables**

- **•** dim3 gridDim; **Dimensions of the grid in blocks** (gridDim.z **unused**)
- **•** dim3 blockDim; **Dimensions of the block in threads**

*cf***.** *vproc***[3] &** *vthrd***[3] in hmd.c**

- **•** dim3 blockIdx; **Block index within the grid**
- **•** dim3 threadIdx; **Thread index within the block**

*cf***.** *vid***[3] &** *vtd***[3] in hmd.c**

#### **Calculate Pi with CUDA: pi.cu (1)**

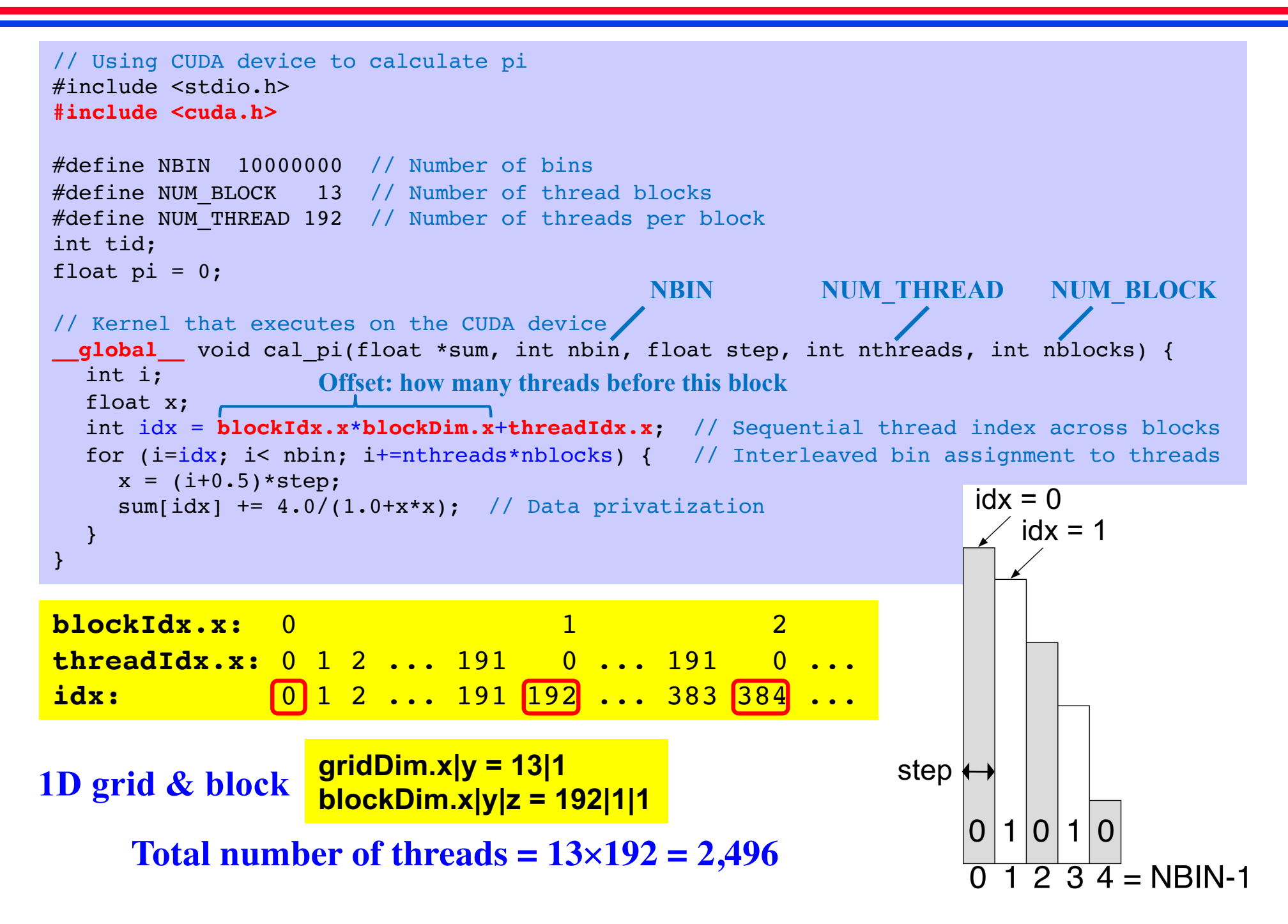

### **Calculate Pi with CUDA: pi.cu (2)**

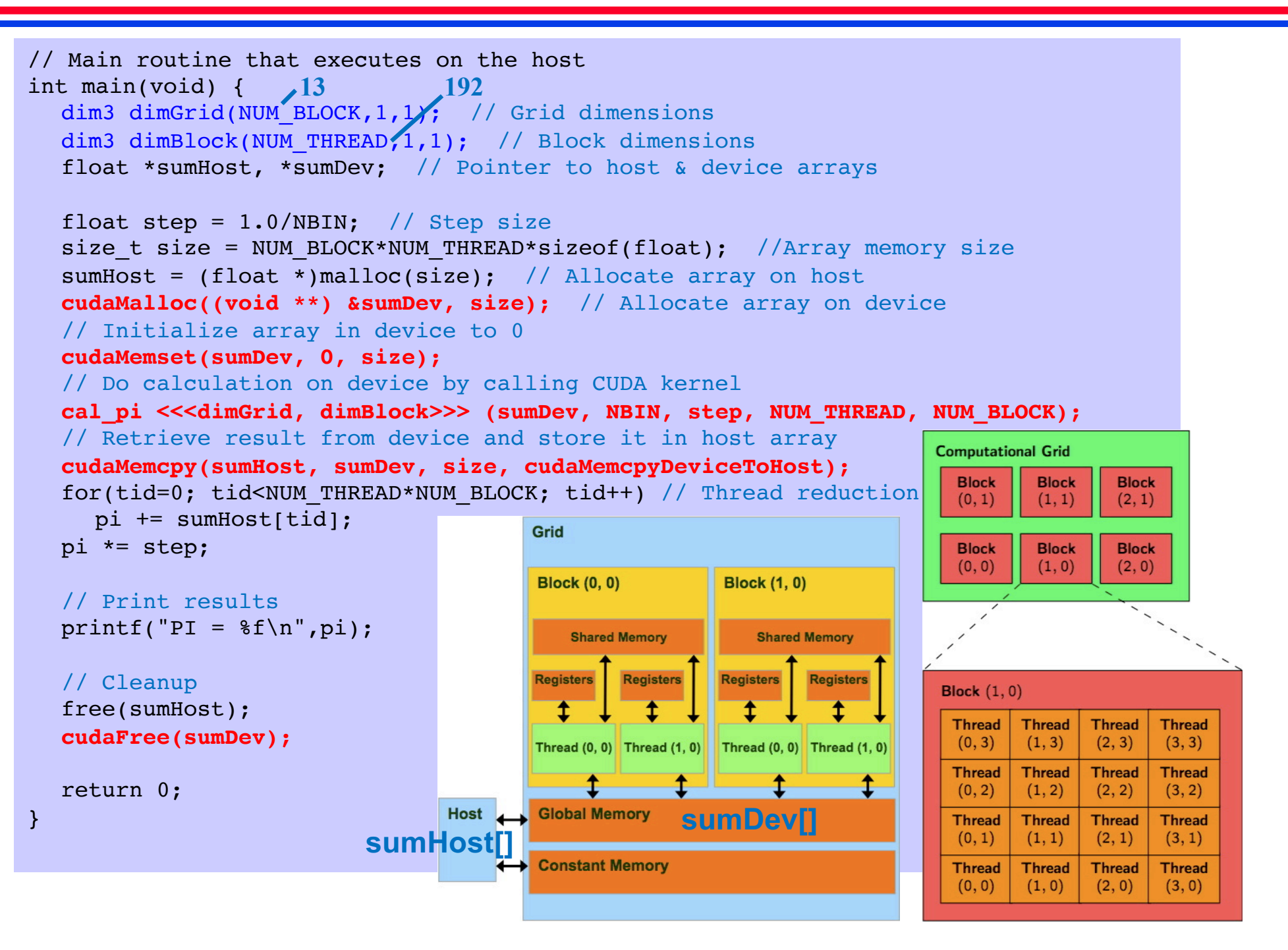

### **Summary: CUDA Computing**

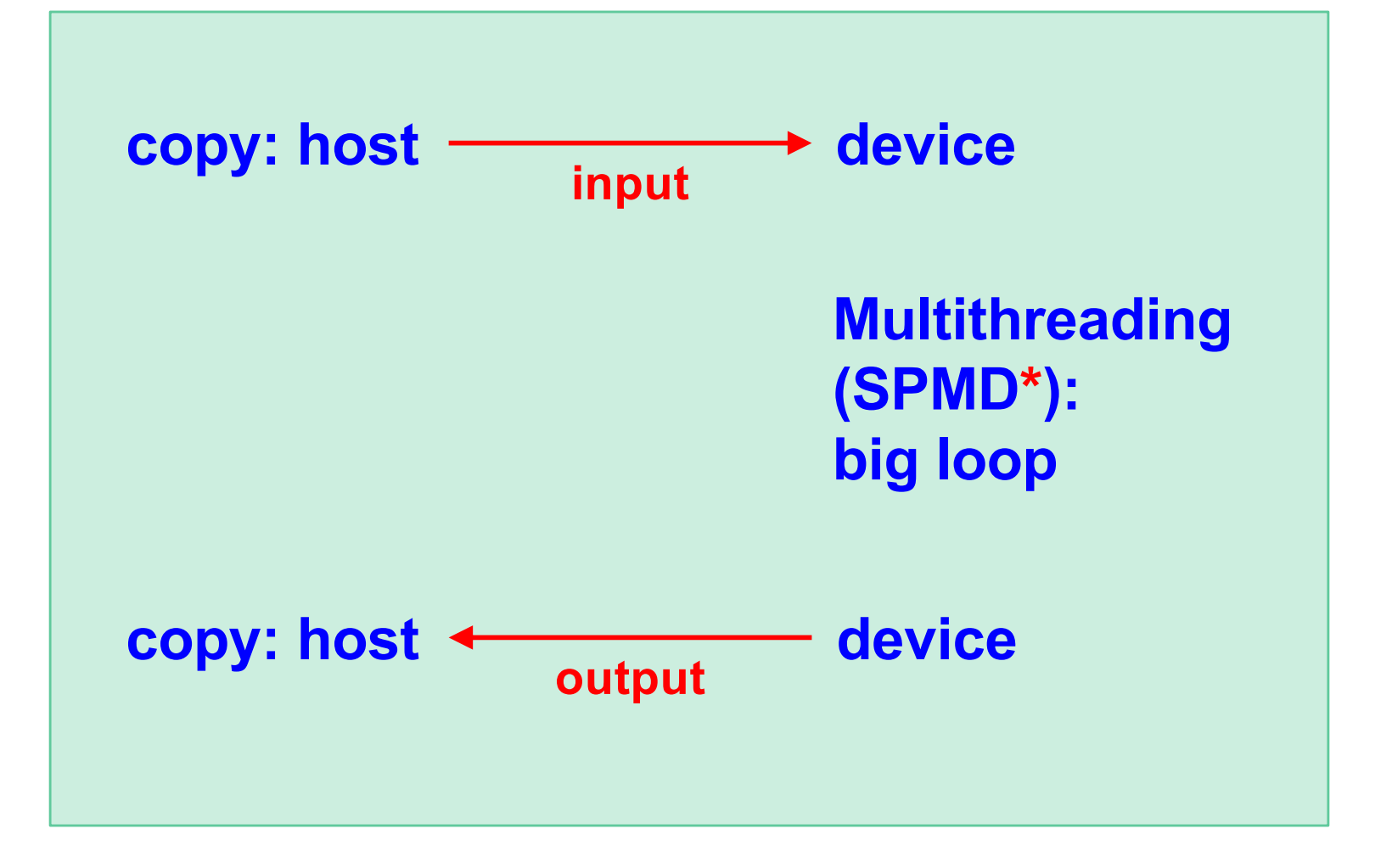

**\* Single program multiple data we have learned is called single instruction multiple threads (SIMT) in GPU terminology**

#### **New Generations of GPUs**

**• Running time per molecular dynamics (MD) step on Kepler (K20), Pascal (P100) & Volta (V100) GPUs**

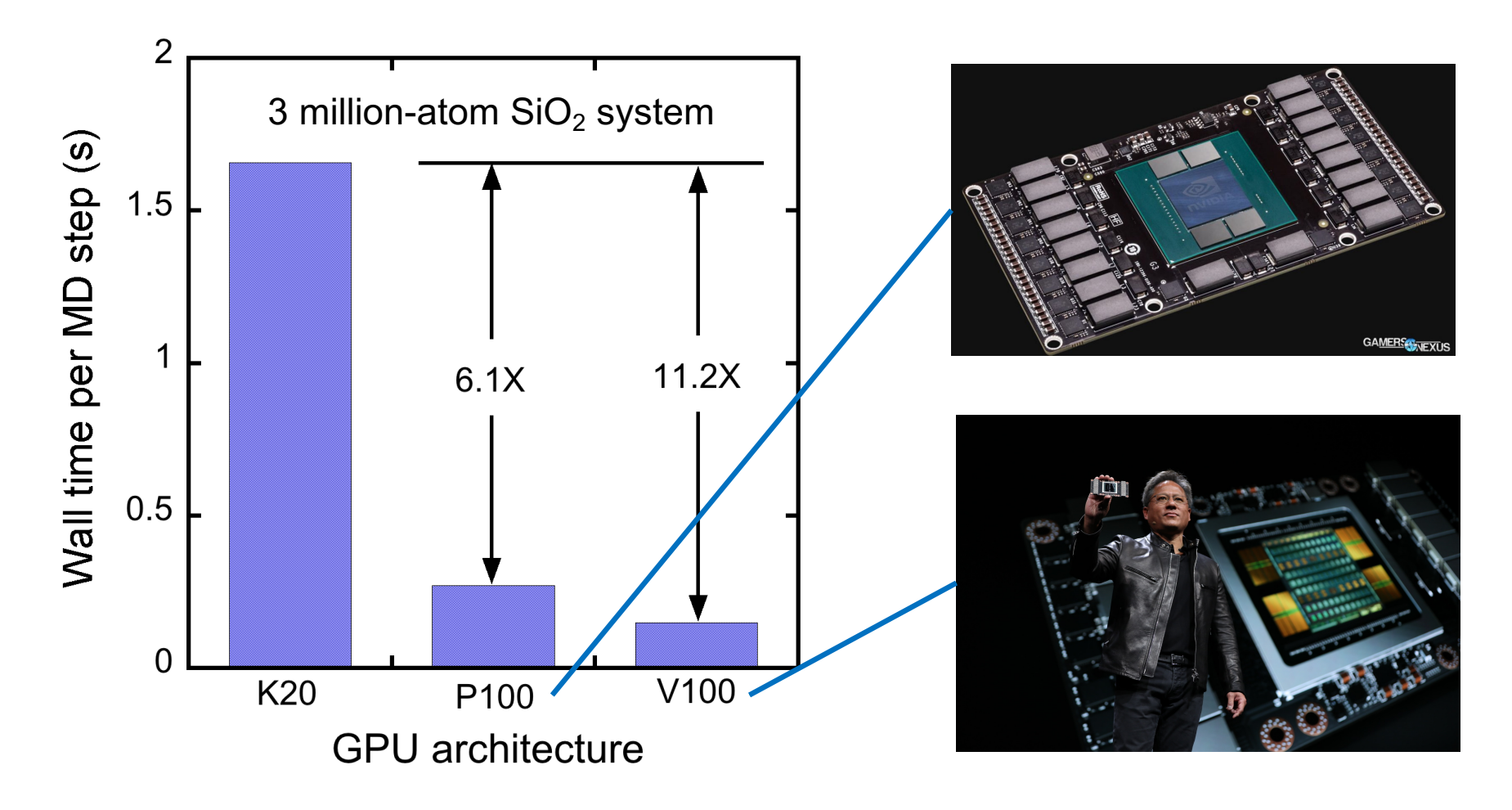

### **New Generations of GPUs (2)**

#### **• A100 has arrived at CARC**

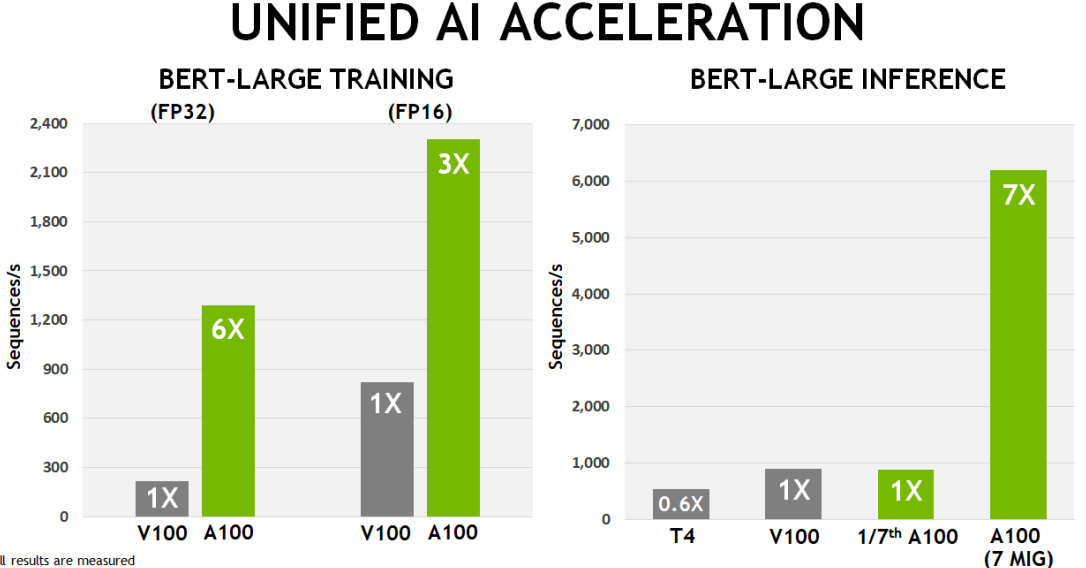

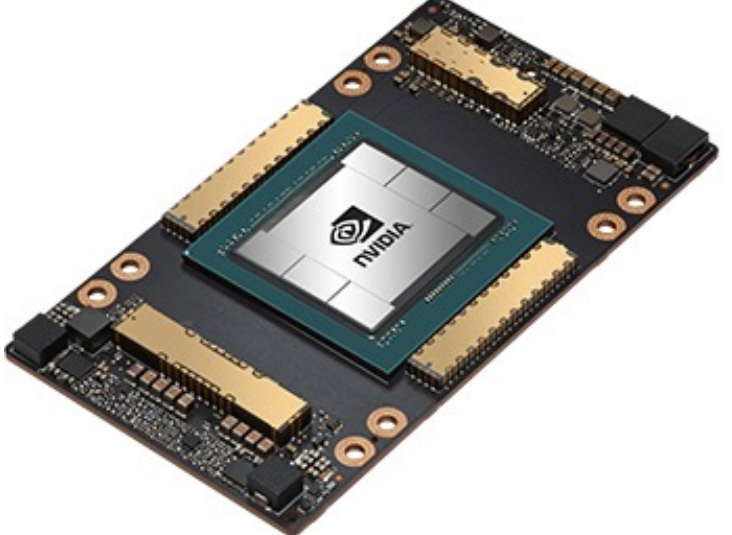

All results are measured

Au Testing (FP32 B FP16) measures Pre-Training phase, uses PyTorch including (2/3) Phase1 with Seq Len 128 and (1/3) Phase 2 with Seq Len 512,<br>V100 is DGX1 Server with 8xV100, A100 is DGX1 Server with 8xx100, A100 uses TF3

#### **BERT: Bidirectional Encoder Representations from Transformers used in natural language processing (NLP)**

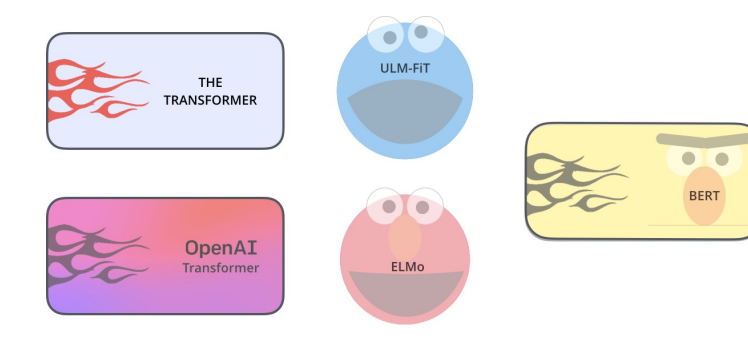

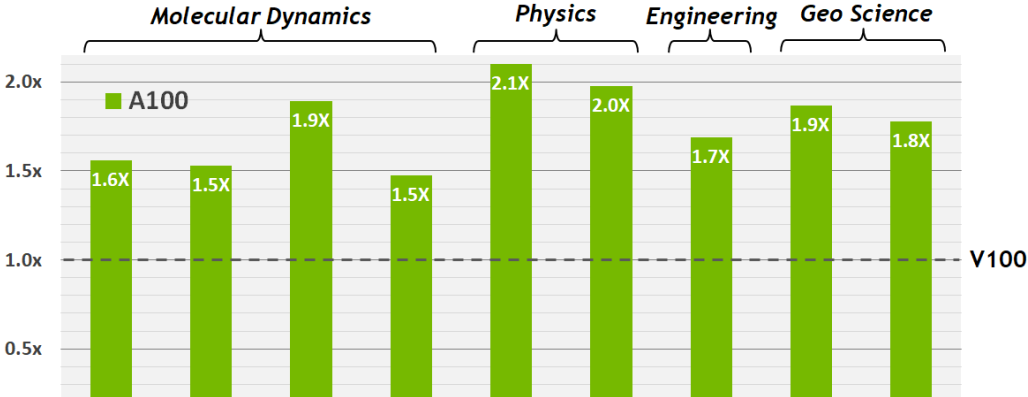

Chroma

**BerkeleyGW** 

**FUN3D** 

**RTM** 

SPECFEM3D

#### **ACCELERATING HPC**

**AMBER** 

**GROMACS** 

 $0.0x$ 

Speedup

*cf*. Pytorch [GPU engin](https://github.com/pytorch/pytorch/tree/fbf274f5a7c55f58ee1f7eb9b515f23f29bff443/aten/src/ATen/native/cuda)e

Except BerkeleyGW, V100 used is single V100 SXM2. A100 used is single A100 SXM4 Except between the Market David School South Communication of the Same Andreas Market Andre Elide LJ-2.5, NAMD with v3.0a1 STMV\_NVE<br>Chroma with szacz(1\_24\_128, FUN3D with dpw. RTM with Isotropic Radius 4 1024^3, SPECFEM3D

**NAMD** 

**LAMMPS** 

All results are measured

### **Warp & Control Divergence**

- **• Threads in a block are subdivided into warps (***e.g***. consisting of 32 threads)**
- **• Warps are executed in SIMD (single-instruction multipledata) fashion,** *i.e***., multiple threads concurrently perform the same operation**
- **• CUDA provides warp-level primitives for efficient warplevel programming**
- **• Single instruction multiple thread (SIMT) execution model penalizes control divergence, where different threads execute different instructions**
- **• Warp voting: All threads (***e.g***. particles) within a warp vote on which computation to perform, with an overhead of unnecessary computations, for example:**
	- if (any thread in a warp wants to compute) all threads do

#### **Massive SIMD Data-Parallel Accelerator**

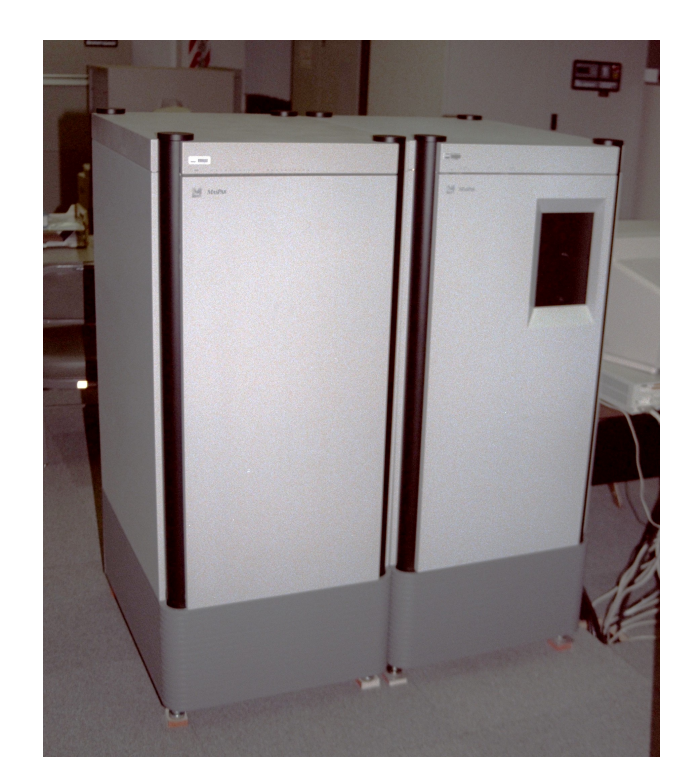

#### **Quantum dynamics on 8,192-processor (128** × **64) MasPar 1208B SIMD: single-instruction multiple data**

Nakano, *Comput. Phys. Commun.*  **83**, 181 ('94)

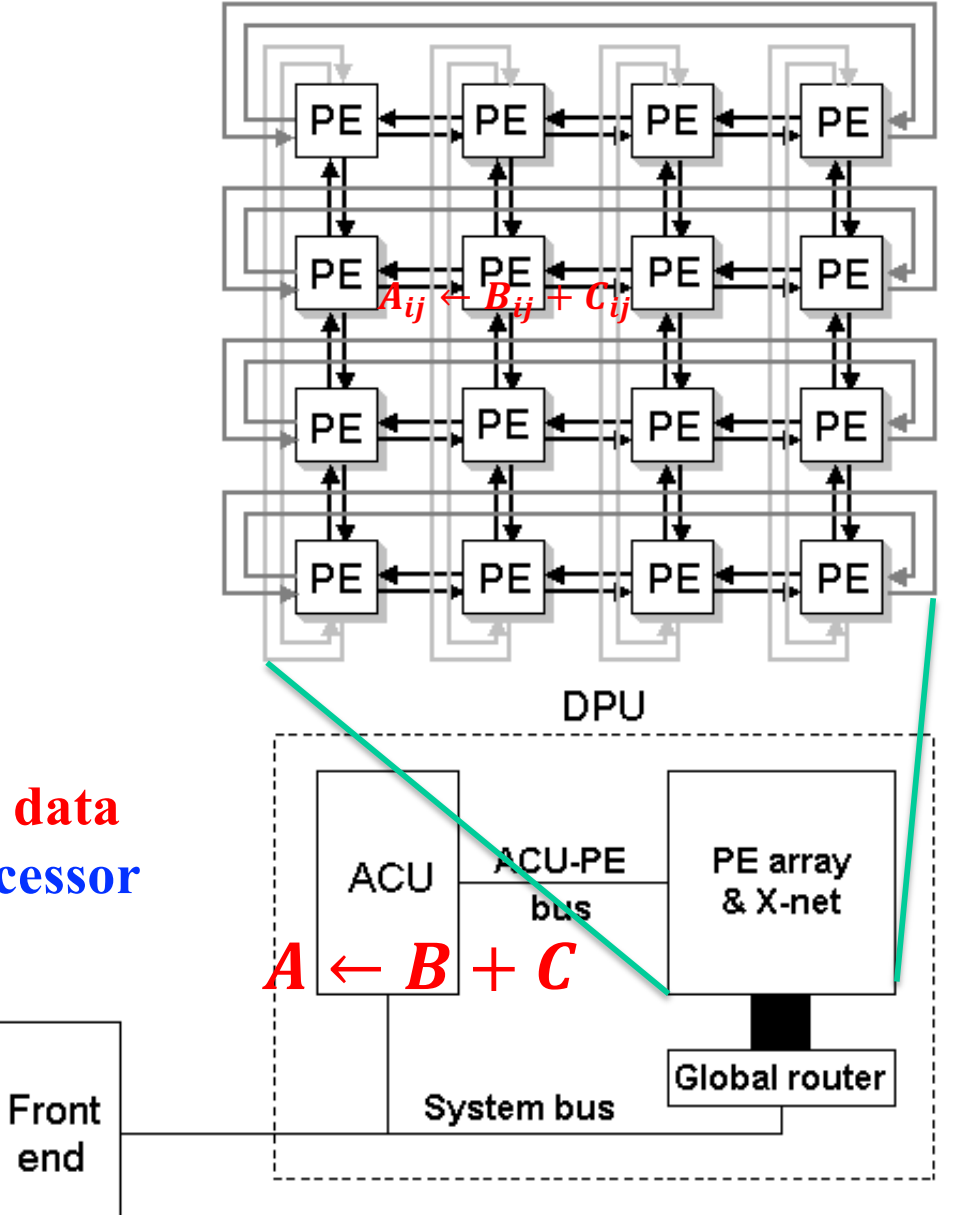

**See lecture o[n pre-Beowulf parallel computin](https://aiichironakano.github.io/cs596/PreBeowulf.pdf)g**

#### **Final Projects on GPU**

- **• L. Peng** *et al***., "Parallel lattice Boltzmann flow simulation [on emerging multi-core platforms,"](https://aiichironakano.github.io/cs596/Peng-pLBM-LNCS08.pdf)** *Proc. Euro-Par*, 763  $(208)$
- **• P. E. Small** *et al***., "Acceleration of dynamic** *n***-tuple [computations in many-body molecular dynamics,"](https://aiichironakano.github.io/cs596/Small-TupleDecompGPU-HPCAsia18.pdf)** *Proc. IEEE HPC Asia* ('18)
- **• Sasan Tavakkol's [final project became a poster](https://www.nvidia.com/en-us/gtc) in GPU Technology Conference (see nice video[s 1](https://www.youtube.com/watch?v=1ncB_Euuu_k&feature=youtu.be) [& 2](https://www.youtube.com/watch?v=tJeGviPzwEs&feature=youtu.be))**
- **• C. Rizzo** *et al***., "PAR2: parallel random walk particle tracking method for solute transport in porous media,"**  *[Comput. Phys. Commun](https://aiichironakano.github.io/cs596/Rizzo-PAR2-CPC19.pdf)*. **239**, 265 ('19)

#### **Final Project on GPU-MD?**

**• J. C. Phillips** *et al***., "Quantum-based molecular dynamics simulations using tensor cores,"** *[J. Chem. Phys](https://aiichironakano.github.io/cs596/Phillips-NAMD-GPU-JCP20.pdf)* **153**, 044130 ('20)

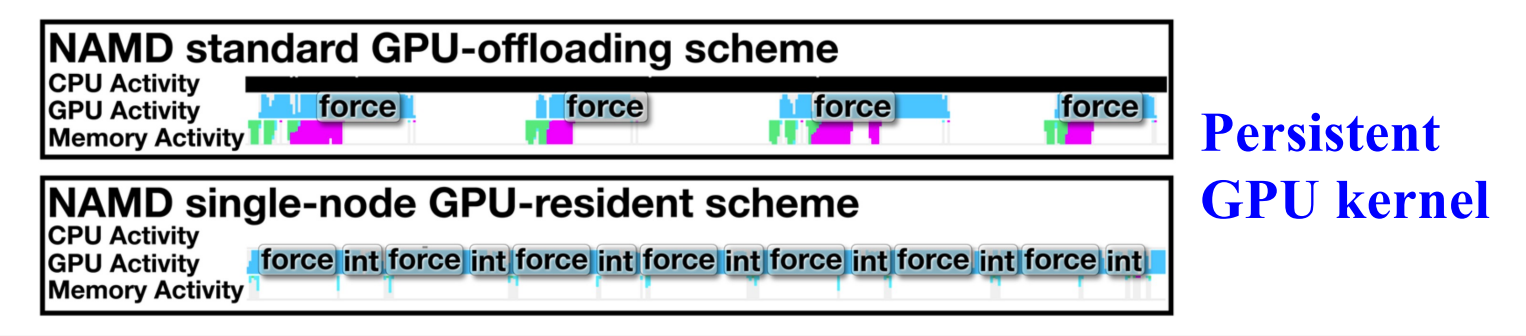

FIG. 5. Standard GPU offload approach compared against new GPU-resident execution scheme for a single-node NAMD simulation of apolipoprotein 1 (ApoA1) in water, consisting of 92 224 atoms. The light blue line tracks GPU activity, while the black strip tracks CPU activity. GPU force calculations are labeled "force," and GPU integration calculations are labeled "int."

**• S. Pall** *et al***., "Heterogeneous parallelization and acceleration of [molecular dynamics simulations in GROMACS,"](https://aiichironakano.github.io/cs596/Pall-GROMACS-GPU-JCP20.pdf)** *J. Chem. Phys*. **153**, 134110 ('20)

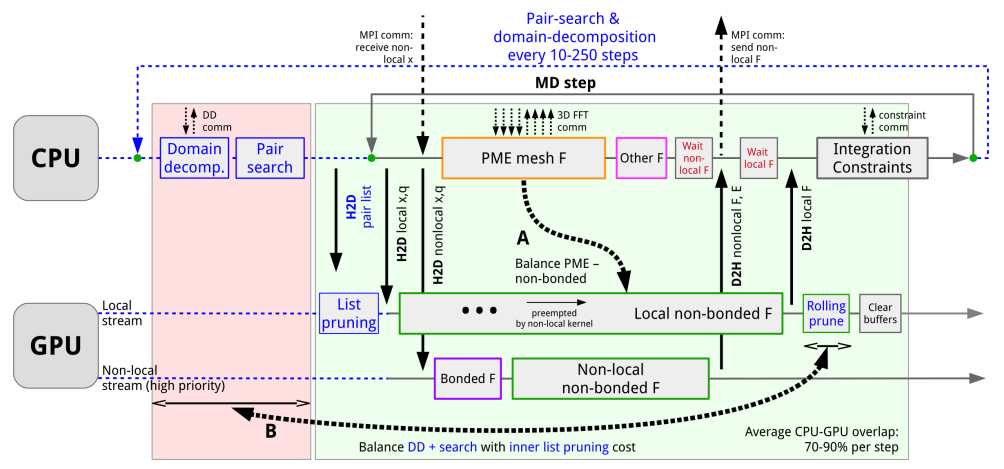

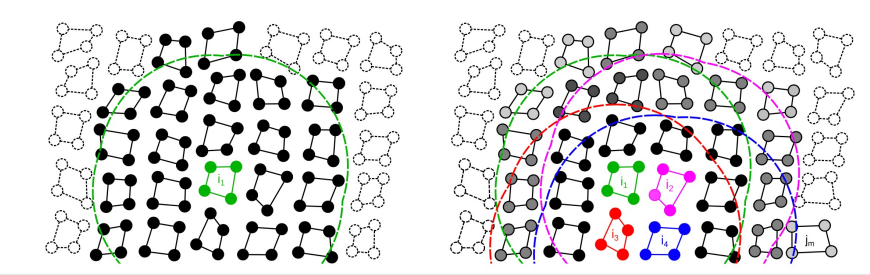

FIG. 4. Cluster pair setups with four particles ( $N = 4$  and  $M = 4$ ). Left panel: CPU/SIMD-centric setup. All clusters with solid lines are included in the pair list of cluster  $i_1$ (green). Clusters with filled circles have interactions within the buffered cutoff (green dashed line) of at least one particle in it, while particles in clusters intersected by the buffered cutoff that fall outside of it represent an extra implicit buffer. Right panel: hierarchical super-clusters on GPUs. Clusters  $i_1-i_4$  (green, magenta, red, and blue) are grouped into a super-cluster. Dashed lines represent buffered cutoffs of each i-cluster. Clusters with any particle in any region will be included in the common pair list. Particles of j-clusters in the joint list are illustrated by discs filled in black to gray; black indicates clusters that interact with all four i-clusters, while lighter gray shading indicates that a cluster only interacts with 1-3 *i*-cluster(s), e.g.,  $j_m$  only with  $i_4$ 

#### **Thread blocking**

#### **Final Project on GPU-MD?**

**• J. Finkelstein** *et al***., "Quantum-based molecular dynamics simulations using tensor cores,"** *J. Chem. Theo. Comput.* [doi: 10.1021/acs.jctc.1c0072](https://aiichironakano.github.io/cs596/Finkelstein-TensorCoreQMD-JCTC21.pdf)6 [\('21](https://aiichironakano.github.io/cs596/Phillips-NAMD-GPU-JCP20.pdf))**; Python code for an associated paper is available at**  [https://pubs.acs.org/doi/suppl/10.1021/acs.jctc.1c00057/suppl\\_file/ct1c00057\\_si\\_001.zi](https://pubs.acs.org/doi/suppl/10.1021/acs.jctc.1c00057/suppl_file/ct1c00057_si_001.zip)p

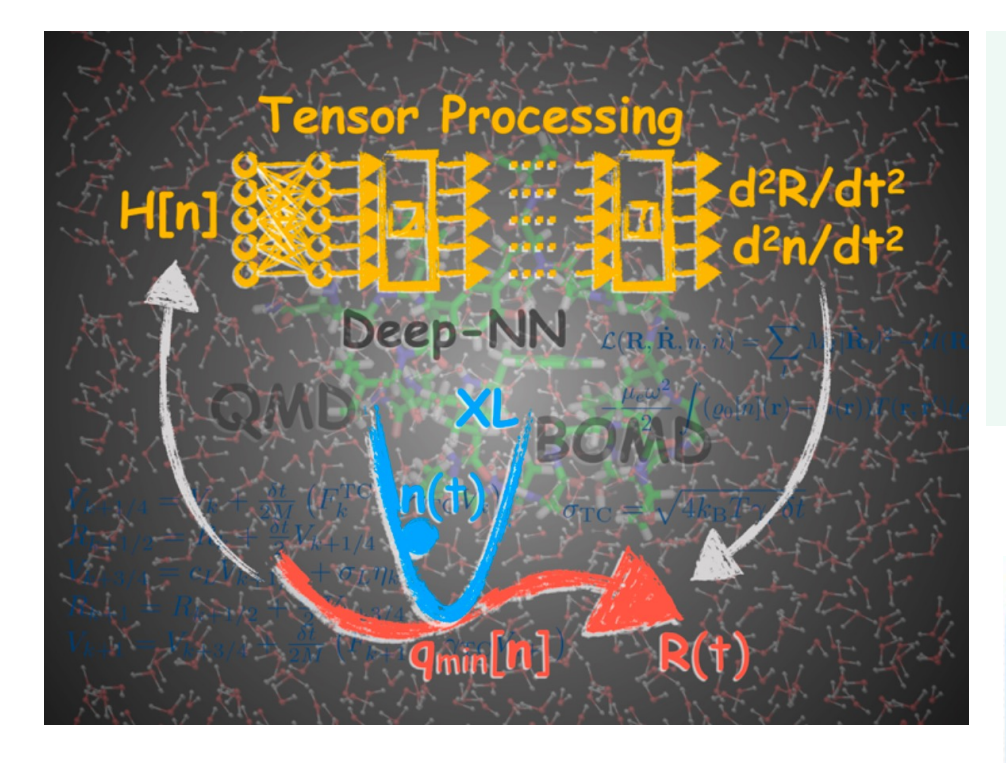

**"computational structure naturally takes advantage of the exceptional processing power of the tensor cores (utilizing FP16) and allows for high performance in excess of 100 Tflops on a single Nvidia A100 GPU."**

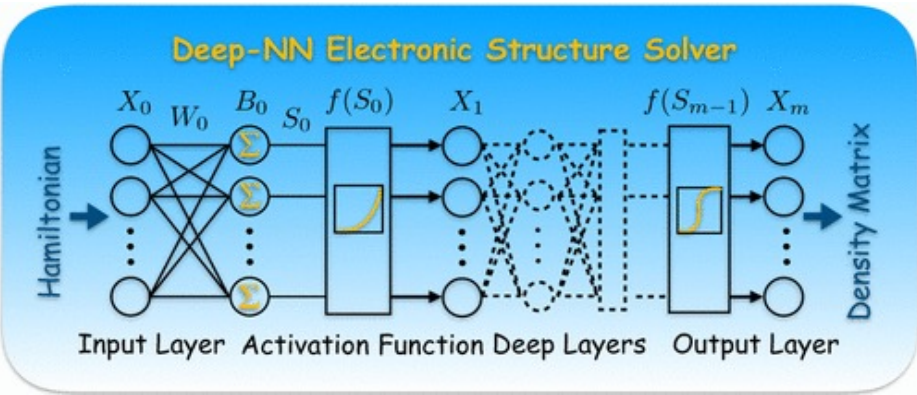

#### **Aurora: Heterogeneous Future**

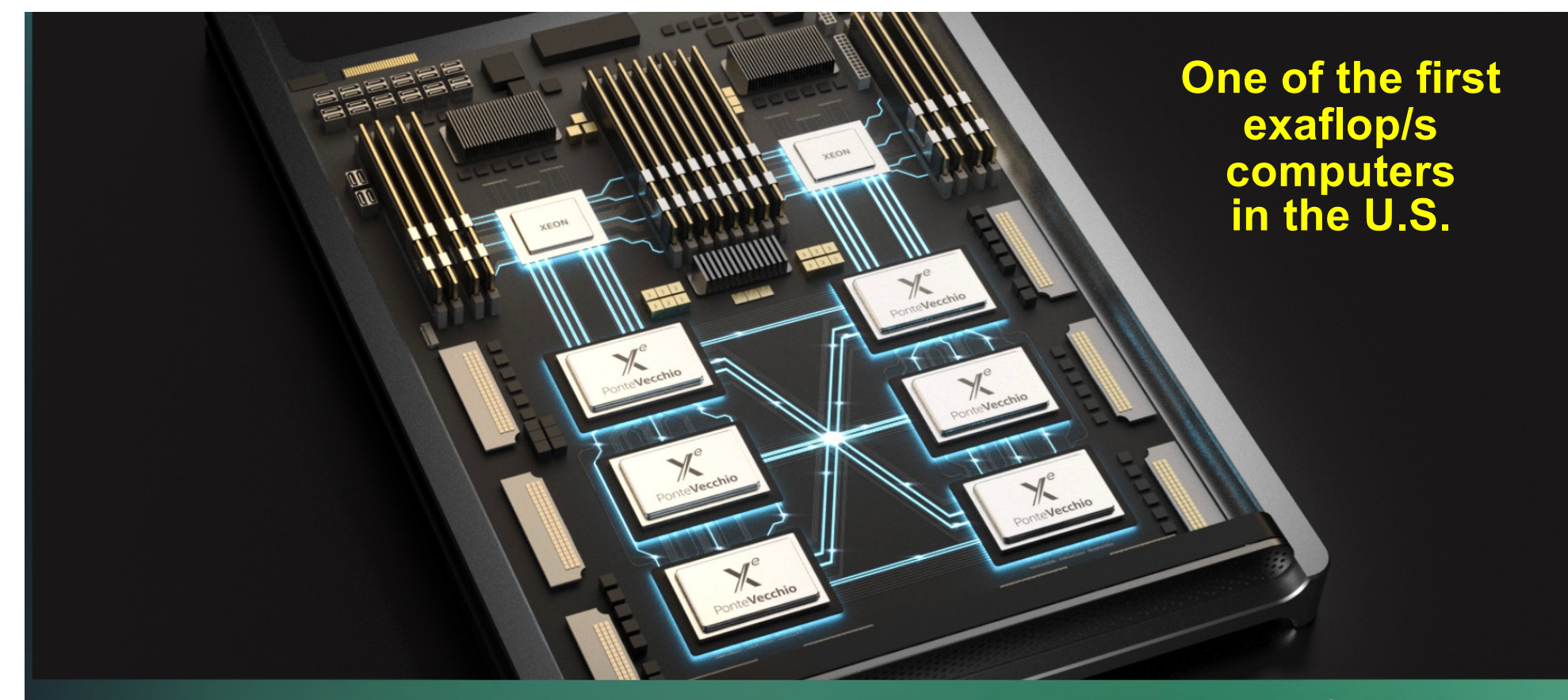

Aurora's compute nodes will be equipped with two Intel Xeon Scalable processors and six general-purpose GPUs based on Intel's X<sup>e</sup> architecture. **Image: Intel Corporation** 

#### **GPU Architecture**

X<sup>e</sup> arch-based "Ponte Vecchio" **GPUTile-based, chiplets, HBM** stack, Foveros 3D integration, 7nm

**On-Node Interconnect** 

**CPU-GPU: PCIe GPU-GPU: X<sup>e</sup> Link** 

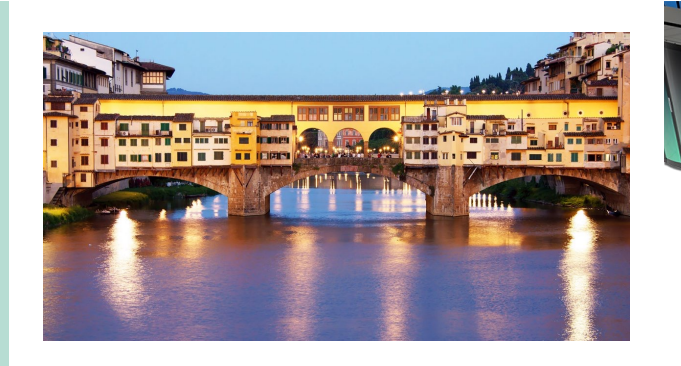

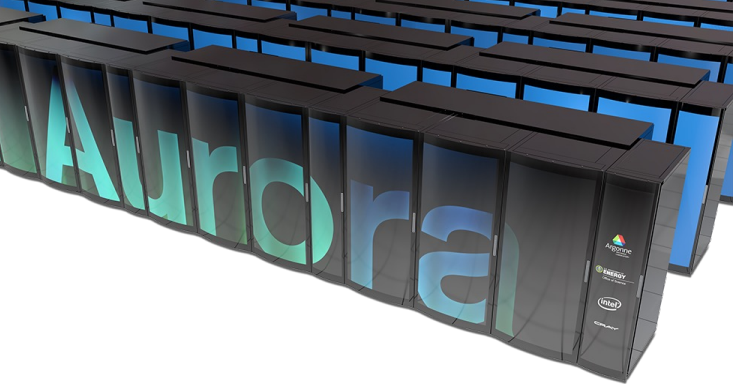

#### **Where to Go from Here**

- **• CUDA is a proprietary language for NVIDIA GPUs**
- **• Several open languages are available** 
	- **>High-level, directive-based languages**

**OpenACC:** [https://www.openacc.org](https://www.openacc.org/)

**OpenMP 4.5 and later:** [https://www.openmp.org/specification](https://www.openmp.org/specifications)s

- **>Low-level, comprehensive languages**
	- **OpenCL:** [https://www.khronos.org/openc](https://www.khronos.org/opencl/)l

**DPC++:** [https://software.intel.com/content/www/us/en/develop/tools/oneapi.htm](https://software.intel.com/content/www/us/en/develop/tools/oneapi.html)l